# **PENGEMBANGAN APLIKASI** *MARKETPLACE* **PAKAN TERNAK DAN PRODUK PETERNAK (ePakan.id) BERBASIS ANDROID DENGAN METODE SCRUM**

**(Skripsi)**

**Oleh**

# **FACHRY MAULANA PRABOWO**

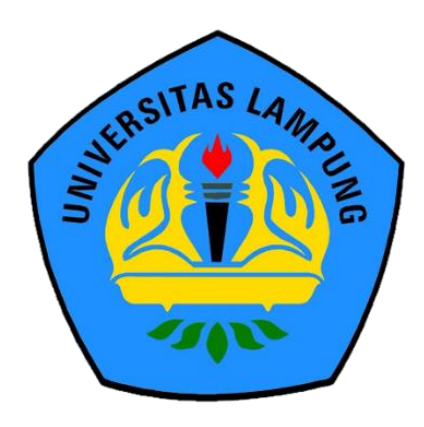

**JURUSAN ILMU KOMPUTER FAKULTAS MATEMATIKA DAN ILMU PENGETAHUAN ALAM UNIVERSITAS LAMPUNG BANDAR LAMPUNG 2019**

# **ABSTRACT**

## **DEVELOPMENT OF MARKET APPLICATION ANIMAL FEED AND ANIMAL PRODUCTS (EPAKAN.ID) ANDROID BASED WITH SCRUM METHOD**

### **BY**

## **FACHRY MAULANA PRABOWO**

The marketplace is a liaison between sellers and buyers that allows sellers and buyers to transact online. Animal feed has a very important role in livestock live. In addition, marketplace technology is also needed that helps farmers in finding animal feed *products* easily, and the community can also easily find high-quality livestock *products*. ePakan marketplace brings together farmers, feed producers, and suppliers in buying and selling transactions. Epakan.id was developed using the Scrum method, intended for medium-scale application development, and done in a team. In this journal, the researcher works on the android part for ePakan.

**Keywords :** Marketplace, SCRUM, Android, Laravel API, JSON, Git

#### **ABSTRAK**

## **PENGEMBANGAN APLIKASI** *MARKETPLACE* **PAKAN TERNAK DAN PRODUK PETERNAK (ePakan.id) BERBASIS ANDROID DENGAN METODE SCRUM**

#### **Oleh**

#### **Fachry Maulana Prabowo**

*Marketplace* merupakan sebuah wadah penghubung antara penjual dengan pembeli yang memungkinkan penjual dan pembeli bertransaksi secara *online*. Pakan ternak mempunyai peranan sangat penting dalam kehidupan ternak. Selain teknologi pakan diperlukan juga teknologi *marketplace* yang membantu peternak dalam mencari produk pakan ternak dengan mudah dan masyarakat juga dapat dengan mudah mencari produk hasil peternakan yang berkualitas dengan mudah. marketplace ePakan dapat mempertemukan peternak, produsen pakan, petani dan supplier dalam transaksi jual beli. Epakan.id dikembangkan menggunakan metode scrum yang ditujukan bagi pengembangan aplikasi dengan skala menengah dan dikerjakan secara tim. Pada jurnal ini peneliti mengerjakan bagian android untuk ePakan.

**Kata Kunci :** *Marketplace,* SCRUM, Android*,* Laravel API, JSON, Git

# **PENGEMBANGAN APLIKASI** *MARKETPLACE* **PAKAN TERNAK DAN PRODUK PETERNAK (ePakan.id) BERBASIS ANDROID DENGAN METODE SCRUM**

**Oleh**

## **FACHRY MAULANA PRABOWO**

**Skripsi**

**Sebagai Salah Satu Syarat untuk Mencapai Gelar SARJANA KOMPUTER**

**Pada**

**Jurusan Ilmu Komputer Fakultas Matematika dan Ilmu Pengetahuan Alam**

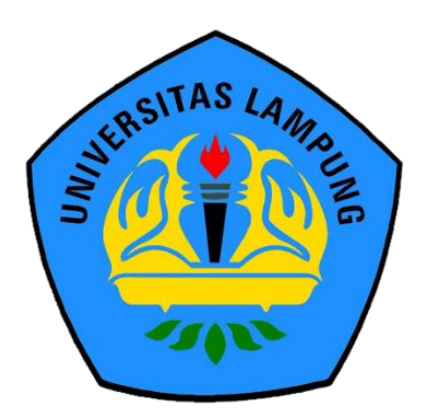

**FAKULTAS MATEMATIKA DAN ILMU PENGETAHUAN ALAM UNIVERSITAS LAMPUNG BANDAR LAMPUNG 2019**

**Judul Skripsi** 

: PENGEMBANGAN APLIKASI **MARKETPLACE PAKAN TERNAK DAN** PRODUK PETERNAK (ePakan.id) BERBASIS **ANDROID DENGAN METODE SCRUM** 

Nama Mahasiswa

: Fachry Maulana Prabowo

Nomor Pokok Mahasiswa

Jurusan

Fakultas

: 1517051111

: Ilmu Komputer

: Matematika dan Ilmu Pengetahuan Alam

1. Komisi Pembimbing

Menyetujui

Tristiyanto, S.Kom., M.I.S., Ph.D NIP 19810414 200601 1 001

Ardiansyah, S.Kom., M.Kom. NIP 19870128 201803 1 001

with

2. Ketua Jurusan Ilmu Komputer

Sure Map !

Dr. Ir. Kurnia Muludi, M.S.Sc. NIP 19640616 198902 1 001

**MENGESAHKAN** 

1. Tim Penguji

Ketua

: Tristiyanto, S.Kom., M.I.S., Ph.I

Sekretaris

: Ardiansyah, S.Kom., M.Kom.

: Didik Kurniawan, S.Si., M.T.

Penguji I Bukan Pembimbing

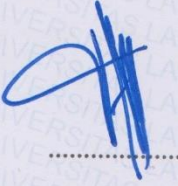

vi

Dekan Fakultas Matematika dan Ilmu Pengetahuan Alam

Turner

Suratman, M.Sc. D NIP 19640604 199003 1 002

Tanggal Lulus Ujian Skripsi: 19 September 2019

#### **PERNYATAAN**

Saya yang bertanda tangan di bawah ini, menyatakan bahwa skripsi saya yang berjudul "Pengembangan Aplikasi Marketplace Pakan Ternak Dan Produk Peternak (Epakan.Id) Berbasis Android Dengan Metode Scrum" merupakan karya saya sendiri dan bukan karya orang lain. Semua tulisan yang tertuang di skripsi ini telah mengikuti kaidah penulisan karya ilmiah Universitas Lampung. Apabila terbukti skripsi saya merupakan hasil penjiplakan atau dibuat orang lain, maka saya bersedia menerima sanksi berupa pencabutan gelar yang telah saya terima.

Bandar Lampung, 23 September 2019 ERAI **TPEII** 0AFF994524617

Fachry Maulana Prabowo NPM. 1517051111

vii

## **RIWAYAT HIDUP**

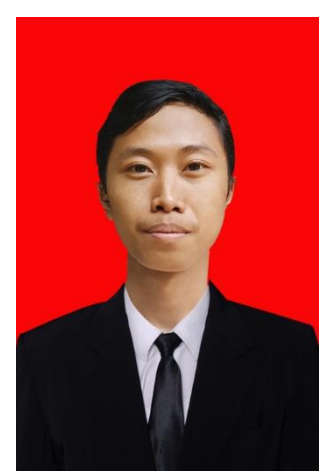

Penulis dilahirkan pada 10 Agustus 1997 di Kota Bekasi, Jawa Barat sebagai anak pertama dari dua bersaudara dari pasangan Bapak Eko Leksono Prabowo dan Ibu Woro Suprihatini.

Penulis menyelesaikan pendidikan Taman Kanak-kanak

(TK) Jami'e Harapan Jaya pada tahun 2003,

menyelesaikan Sekolah Dasar (SD) di SDN 9 Harapan Jaya pada tahun 2009, menyelesaikan Sekolah Menengah Pertama (SMP) di SMPN 38 Kota Bekasi pada tahun 2012, kemudian menyelesaikan sekolah di jenjang Sekolah Menengah Kejuruan (SMK) di SMKN 5 Kota Bekasi dengan jurusan Rekayasa Perangkat Lunak (RPL) dan lulus pada tahun 2015.

Pada tahun 2015 penulis terdaftar sebagai mahasiswa jurusan Ilmu Komputer Fakultas Matematika dan Ilmu Pengetahuan Alam Universitas Lampung dengan jalur MANDIRI. Selama menjadi mahasiswa beberapa kegiatan yang dilakukan penulis antara lain.

1. Menjadi anggota ABACUS Himpunan Mahasiswa Jurusan Ilmu Komputer pada periode 2015/2016.

- 2. Menjadi anggota Bidang Keilmuan Mahasiswa Jurusan Ilmu Komputer pada periode 2016/2017 dan 2017/2018
- 3. Menjadi Asisten Laboratorium dan Asisten Dosen Jurusan Ilmu Komputer pada tahun periode 2016/2017 – 2017/2018
- 4. Pada tahun 2016 2018 penulis aktif mengikuti kegiatan Kompetisi Pengembangan Aplikasi Tingkat Nasional dan dua kali memenangkan kompetisi yaitu juara 3 ITTODAY 2017 di IPB dan juara 1 ITTODAY 2018 di IPB.
- 5. Pada bulan Januari 2018 penulis melaksanakan Kerja Praktik di Kantor Pelayanan Pajak Madya Kota Bekasi sebagai *Web Developer*.
- 6. Pada bulan Juli 2018 penulis melaksanakan KKN di Desa Sumber Rejeki, Tulang Bawang Barat.
- 7. Pada bulan Juli 2019 penulis bersama *Siger Team* mendapatkan pendanaan usaha dari Ditjen Belmawa Kemenristekdikti dalam Kompetisi Bisnis Mahasiswa Indonesia (KBMI) dengan usaha *marketplace* produk peternakan (ePakan.id).

## **PERSEMBAHAN**

Puji dan syukur saya panjatkan kepada Allah SWT atas segala Rahmat-Nya sehingga saya dapat menyelesaikan skripsi ini.

Kupersembahkan karya ini kepada :

Teruntuk orang tuaku, Ibu dan Ayah yang telah membesarkan, mendidik dan memberikan doa, dukungan dan semangat untuk kesuksesanku. Terimakasih atas semua perjuangan, pengorbanan, kesabaran serta kasih sayang yang kalian berikan kepadaku. Terimakasih juga aku ucapkan untuk adikku yang aku sayangi dan keluarga besar tercinta.

Teruntuk sahabat dan teman-teman tersayang, terima kasih atas perjuangan, canda dan tawa yang telah kita lewati bersama. Terima kasih untuk segala kenangan yang telah kita buat selama ini.

Keluarga Ilmu Komputer 2015 dan Almamater yang kubanggakan.

UNIVERSITAS LAMPUNG

# **MOTTO**

"Dan barang siapa yang bertawakal kepada Allah, niscaya Allah akan mencukupkan (keperluan)nya" (Q.S At-Thalaq:3)

"*If you'll never try, you'll never know*" (Anonim)

"*If you can dream it, you can do it*" (Anonim)

"Allah akan meninggikan orang-orang yang beriman di antaramu dan orang-orang yang diberi ilmu pengetahuan beberapa derajat" (Q.S Al-Mujadalah:11)

"*Your future is created by what you do today, not tomorrow*" (Anonim)

## **SANWACANA**

Puji syukur penulis panjatkan ke hadirat Allah SWT atas berkah, rahmat, dan hidayah-Nya penulis dapat menyelesaikan skripsi yang berjudul "Pengembangan Aplikasi *Marketplace* Pakan Ternak dan Produk Peternak (ePakan.id) Berbasis Android Dengan Metode SCRUM" dengan baik dan lancar.

Terima kasih penulis ucapkan kepada semua pihak yang telah membantu dan berperan besar dalam menyusun skripsi ini, antara lain.

- 1. Kedua orang tua tercinta, yaitu Ayah saya Eko Leksono Prabowo. S.E dan Ibu saya Woro Suprihatini, Adik saya tercinta Choirunissa Rizky Prabowo, keluarga besar saya yang ada di Lampung terutama Mama Reny, Naufal, Tasya yang sudah menjadi keluarga ke dua saya selama menempuh pendidikan di Lampung dan Seluruh Keluarga besar yang selalu memberi doa, motivasi dan kasih sayang yang tak terhingga. Cinta dan kasih sayang kalian tidak akan pernah mampu untuk saya balas. Semoga Allah SWT memberikan keberkahan dalam hidup dan diberikan kebahagiaan dunia dan akhirat.
- 2. Bapak Tristiyanto, S.Kom, M.I.S, Ph.D. sebagai pembimbing utama yang telah membimbing penulis dan memberikan ide, kritik serta saran yang sangat baik sehingga penulis dapat menyelesaikan skripsi ini. Selain itu juga sebagai

pembimbing beberapa lomba pengembangan aplikasi sehingga kami bisa mendapatkan gelar juara.

- 3. Bapak Ardiansyah, S.Kom, M.Kom. sebagai pembimbing kedua yang telah membimbing penulis dan memberikan ide, kritik serta saran yang sangat baik sehingga penulis dapat menyelesaikan skripsi ini. Selain itu juga sebagai pembimbing beberapa lomba pengembangan aplikasi sehingga kami bisa mendapatkan gelar juara.
- 4. Bapak Didik Kurniawan, S.Si, M.T. sebagai pembahas yang telah memberikan masukkan yang bermanfaat dalam perbaikan skripsi ini. Terima kasih Pak Didik yang telah membantu dan mendukung kami dalam berbagai administrasi terkait kompetisi tingkat nasional sehingga kami bisa mendapatkan gelar juara.
- 5. Ibu Astria Hijriani, S.Kom, M.Kom. selaku pembimbing dari beberapa produk aplikasi yang kami buat yaitu DiPangan dan ePakan.id yang telah membantu dalam memberikan ide, kritik serta saran sehingga kami bisa mendapatkan gelar juara.
- 6. Bapak Ir. Machudor Yusman, M.Kom. selaku pembimbing akademik penulis.
- 7. Bapak Drs. Suratman, M.Sc. selaku Dekan FMIPA Universitas Lampung. Terima kasih Pak Suratman yang telah membantu dan mendukung kami dalam berbagai administrasi terkait kompetisi tingkat nasional sehingga kami bisa mendapatkan gelar juara.
- 8. Bapak dan Ibu Dosen Jurusan Ilmu Komputer FMIPA Universitas Lampung yang telah memberikan ilmu dan pengalaman dalam hidup untuk menjadi lebih baik.
- 9. Ibu Ade Nora Maela, Kak Zainuddin dan Kak Ardi Novalia yang telah membantu segala urusan administrasi penulis di Jurusan Ilmu Komputer.
- 10. Tim "Siger *Team*" dalam berbagai lomba pengalaman aplikasi Android dalam perlombaan tingkat nasional yaitu Dinora Refiasari, Rashan Pratama, Egidiah Amalia, Brian Arnesto Sitorus, Fauzi Bahran, Niki Rahmadi dan Arif Munandar yang telah bergabung dalam tim dan belajar bersama untuk memberikan hasil yang terbaik.
- 11. Teman seperjuangan HIMALOW yaitu Onel, Uhum, Niki, Dodo, Soni, Jimmy, Nabil, Maik, Fattah, Yamin, Cukong, Bahran, Dimas, Ical, Oji, Ibrana. Terimakasih sudah selalu bersama dalam suka maupun duka. Terimakasih sudah banyak membantu dari segi moril maupun materil. Semoga kita semua sukses. Gaskeun.
- 12. Teman seperjuangan GASAK yaitu Rexy, Udin, yang sejak menjadi mahasiswa baru selalu bersama dalam mengerjakan tugas perkuliahan. Terimakasih sudah bersama dalam suka maupun duka. Semoga kita semua sukses dan dapat bertemu kembali.
- 13. Teman seperjuangan ComBnation yang telah menemani berjuangan semenjak menjadi bahasiswa baru hinggak sampai sekarang untuk berjuang mencapai gelar S.Kom. Semoga kita bisa menggapai cita-cita dan meraih kesuksesan. Semoga pertemanan kita selalu berlanjut hingga nanti.
- 14. Keluarga Ilmu Komputer 2015 yang tidak bisa penulis sebut satu persatu. Sebagai rekan kelompok, rekan berdiskusi, rekan bercanda dan telah membeli arti dan warna dalam pengalaman selama berkuliah. Semoga kita bisa menggapai cita-cita dan meraih kesuksesan.
- 15. Seluruh kakak tingkat dan adik tingkat Ilmu Komputer yang tidak bisa disebutkan satu persatu yang telah berbagi dan membagikan pengalaman selama berkuliah.
- 16. Teman-teman Himakom yang sudah mengajari banyak hal dalam ber organisasi, memberikan banyak pengalaman dan berjuang bersama membawa nama baik jurusan Ilmu Komputer.
- 17. Teman-teman asisten dosen yang juga menjadi keluarga dalam berjuang bersama memajukan Lab Ilmu Komputer.

Penulis menyadari bahwa skripsi ini masih jauh dari kata sempurna, semoga skripsi ini membawa manfaat dan keberkahan bagi semua civitas Ilmu Komputer Universitas Lampung.

Bandar Lampung, 6 Oktober 2019

 Fachry Maulana Prabowo NPM. 1517051111

# **DAFTAR ISI**

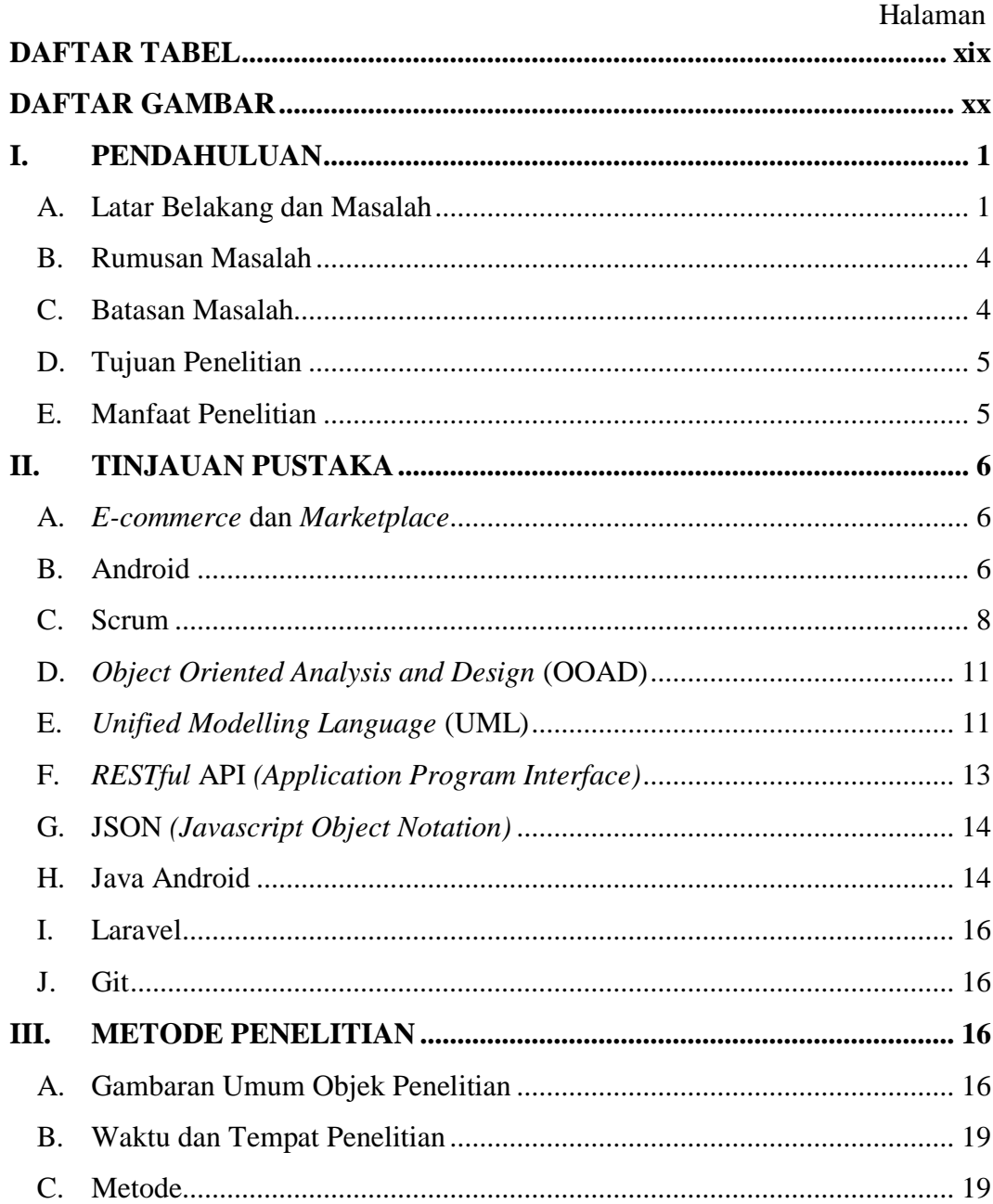

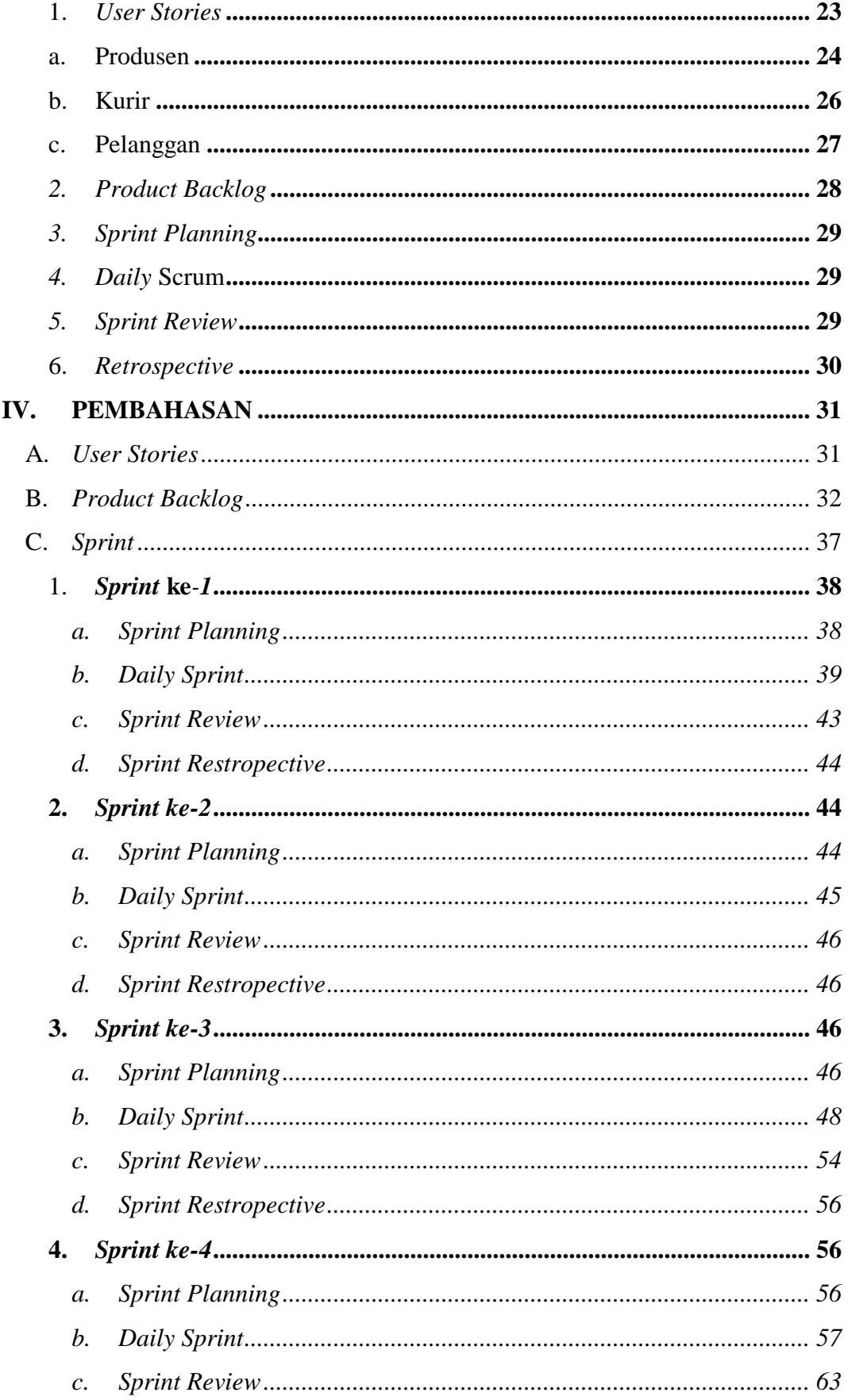

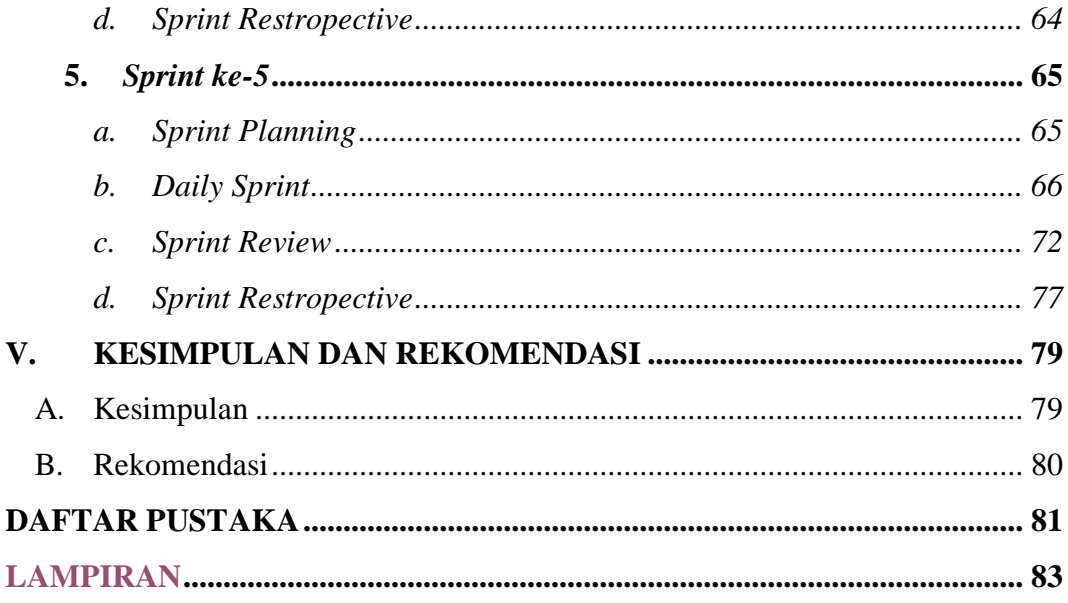

# **DAFTAR TABEL**

<span id="page-18-0"></span>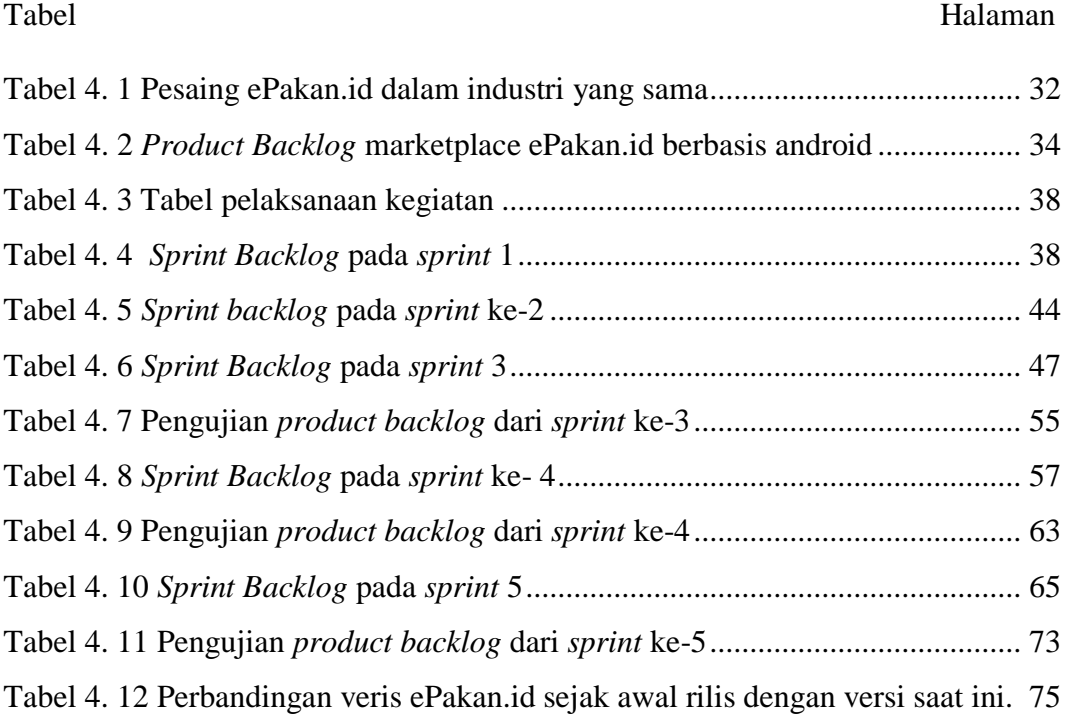

# **DAFTAR GAMBAR**

# Halaman

<span id="page-19-0"></span>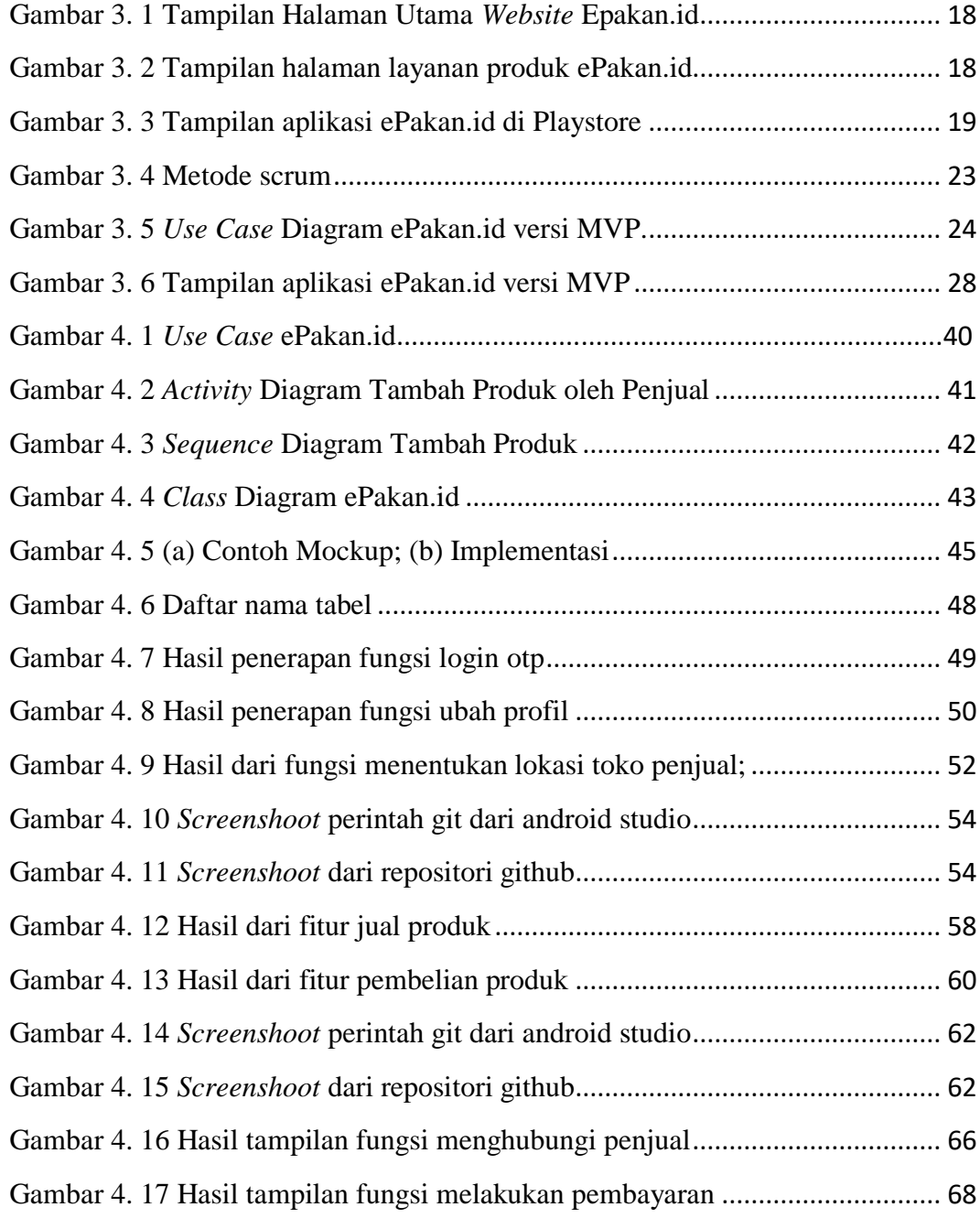

## **I. PENDAHULUAN**

#### <span id="page-21-1"></span><span id="page-21-0"></span>**A. Latar Belakang dan Masalah**

Dunia *marketplace* di Indonesia telah berkembang dengan pesat dalam 1 dekade terakhir. Telah banyak bermunculan perusahaan-perusahaan yang memanfaatkan *trend marketplace*. *Marketplace* merupakan sebuah wadah penghubung antara penjual dengan pembeli yang memungkinkan penjual dan pembeli bertransaksi secara *online* (Kurnia dkk, 2017). Mayoritas *marketplace* berfokus terhadap komoditi barang kebutuhan sehari-hari, beberapa *marketplace* di Indonesia yang saat ini sudah menjadi *unicorn* dalam dunia bisnis berbasis teknologi informasi yaitu BukaLapak, Tokopedia, Lazada dan Shopee.

Tidak luput juga kebutuhan akan pakan yang kian meningkat, pakan mempunyai peranan sangat penting dalam kehidupan ternak. Proporsi terbesar dari pengeluaran perusahaan peternakan ternak besar dan ternak kecil adalah untuk pakan yaitu sebesar 68,20% (BPS, 2017). Kelemahan sistem produksi hewan ternak umumnya terletak pada buruknya tatalaksana pakan dan kesehatan. Keterbatasan pakan menyebabkan daya tampung ternak pada suatu daerah menurun atau dapat menyebabkan gangguan produksi dan reproduksi yang normal. Selama ini, kendala utama dari pemanfaatan rumput atau limbah pertanian antara lain adalah

pengangkutan, karena pada umumnya rumput atau limbah pertanian (contohnya jerami) membutuhkan tempat yang luas dan ketersediaanya masih rendah pada daerah tertentu. Untuk itu, perlu adanya sentuhan teknologi guna meningkatkan nilai gizi dan penyimpanannya agar tahan lama. Selain teknologi pakan diperlukan juga teknologi *marketplace* yang membantu peternak dalam mencari produk pakan ternak dengan mudah dan masyarakat juga dapat dengan mudah mencari produk hasil peternakan yang berkualitas dengan mudah. Dengan jumlah pengguna internet di Indonesia yang mencapai lebih dari 132 juta dari total jumlah penduduk di Indonesia yang sebanyak lebih dari 265 juta, dan sebanyak lebih 90% dari 177 juta penduduknya menggunakan perangkat *smartphone* berbasis android untuk mengakses internet data ini dapat menjadi tolak ukur dalam pembuatan aplikasi *marketplace* produk pakan ternak dan produk peternak berbasis android.

Salah satu solusi permasalahan diatas adalah tersedianya aplikasi berbasis android bernama ePakan.id yang membantu peternak dalam mendapatkan produk pakan dengan kualitas yang baik dan mudah dalam pembelian hingga pendistribusiannya. ePakan.id merupakan *platform* untuk melakukan proses pemesanan pakan hewan ternak dan produk peternak yang dikembangkan pada Januari 2019. Aplikasi yang dikembangkan ditujukan untuk peternak ruminansia dan unggas mengingat Provinsi Lampung yang memiliki potensi peternakan bahkan ditetapkan sebagai salah satu Provinsi yang menjadi Lumbung Ternak Nasional. *Platform* ini dilengkapi dengan fitur untuk konsultasi pakan hewan ternak dan menyediakan wadah bagi peternak binaan untuk melakukan penjualan produk ternak seperti daging, kambing, sapi maupun kompos.

Aplikasi *marketplace* yang baik dan berkelanjutan harus diwujudkan dengan melakukan analisis dan perancangan yang baik. Sebelumnya, telah tersedia ePakan.id versi *MVP (Minimum Viable Product)*. *MVP* merupakan produk aplikasi dengan spesifikasi seminimal dan pembuatan secepat mungkin, namun dapat menggambarkan kebutuhan inti pengguna*.* Oleh karena itu peluang *marketplace*  ePakan.id akan dibuktikan dengan analisis bisnis, dengan menggunakan metode pengembangan scrum*.* Scrum merupakan sebuah metode iteratif yang termasuk dalam metode *agile* dalam cara mengelola dan menjalankan sebuah proyek. Proyek yang paling tepat untuk scrum adalah proyek yang memiliki deadline yang agresif, tingkat kerumitan yang tinggi, dan tingkat kebaruan yang tinggi bagi para member tim. *Marketplace* ePakan.id dibangun secara tim yang memiliki tugas masingmasing dalam proses pengembangan, maka dari itu penerapan scrum dalam pengembangan *marketplace* ePakan.id sangat cocok dalam pengembangan produk secara berkala, *marketplace* ePakan.id akan terus melakukan pembaruan pada aplikasi melalui beberapa tahap berdasarkan kebutuhan pengguna (*end user*) dimana pada setiap pembaruan produk harus melakukan pengujian langsung ke pengguna sehingga akan mendapatkan *feedback* dan proses bisnis yang sudah sesuai dengan pengguna, selain itu dengan metode pengembangan scrum*,* pengembang dapat menentukan skala prioritas pengembangan produk yang berasal dari *feedback* pengguna sehingga dapat menjadi acuan dalam pengembangan produk aplikasi ePakan.id yang berkelanjutan (*sustainability*).

Dalam mengembangkan aplikasi *marketplace* ePakan.id yang berkelanjutan dan dapat menyesuaikan kebutuhan dari setiap pengguna yaitu kalangan peternak dan masyarakat umum. Penulis tertarik untuk melakukan penelitian yang berjudul "**Pengembangan Aplikasi** *Marketplace* **Pakan Ternak dan Produk Peternak (**ePakan.id**.id) Berbasis Android dengan Metode Scrum**".

## <span id="page-24-0"></span>**B. Rumusan Masalah**

Berdasarkan latar belakang yang telah dipaparkan, didapatkan masalah pokok yang perlu diselesaikan dan menjadi dasar dalam pengerjaan skripsi ini sebagai berikut.

- 1. Berapa lama waktu yang dibutuhkan dalam pengembangan aplikasi *marketplace* ePakan.id versi terbaru berbasis android dengan menerapkan metode pengembangan scrum?
- 2. Bagaimana pengujian aplikasi *marketplace* ePakan.id ?
- 3. Bagaimana melakukan pengontrolan versi terhadap *REST* API dan aplikasi android pada *marketplace* ePakan.id ?

#### <span id="page-24-1"></span>**C. Batasan Masalah**

Untuk lebih memfokuskan terhadap permasalahan, maka diperlukan batasanbatasan terhadap pengembangan model bisnis *startup* ePakan.id yaitu sebagai berikut.

- 1. Menerapkan metodologi SCRUM dalam proses pengembangan aplikasi ePakan.id.
- 2. Proses pengujian menggunakan metode *black box*.
- 3. Proses pengontrolan versi menggunakan Git

## <span id="page-25-0"></span>**D. Tujuan Penelitian**

Tujuan dari penulisan analisis dan perancangan pada skripsi ini adalah sebagai berikut.

- 1. Menggunakan metode SCRUM dalam proses pengembangan aplikasi ePakan.id berbasis android
- 2. Mengetahui hasil pengujian aplikasi ePakan.id sebelum rilis dan digunakan oleh *end-user*.
- 3. Membuat pembaharuan dari setiap hasil perubahan pada *REST* API dan aplikasi *marketplace* ePakan.id dengan menggunakan Git.

## <span id="page-25-1"></span>**E. Manfaat Penelitian**

Manfaat yang diperoleh dari penelitian ini adalah sebagai berikut.

- 1. Hasil yang didapatkan dari pengembangan aplikasi *marketplace* ePakan.id yaitu terbuatnya aplikasi ePakan.id berdasarkan analisis yang sebelumnya telah dilakukan.
- 2. Hasil yang didapatkan dari pengembangan aplikasi *marketplace* ePakan.id yaitu aplikasi ePakan.id dapat terus menyesuaikan kebutuhan pengguna yang berkelanjutan (*sustainability*) dan memenuhi kebutuhan pasar.

## **II. TINJAUAN PUSTAKA**

#### <span id="page-26-1"></span><span id="page-26-0"></span>**A.** *E-commerce* **dan** *Marketplace*

*E-commerce* merupakan proses pembelian dan penjualan yang dilakukan melalui internet. *E-commerce* dapat didefinisikan sebagai transaksi bisnis, layanan pelanggan, pembelian, pengantaran dan pembayaran dengan memanfaatkan komunikasi digital sebagai penghubung organisasi dan individu dalam bisnis, industri bahkan pemerintahan (Karay dkk. 2017). Salah satu model dari *ecommerce* adalah *marketplace* yang berkembang pesat saat ini. *Marketplace*  biasanya terdiri dari satu *provider* yang disebut admin atau banyak *provider* yang disebut *seller. Marketplace* memiliki konsep yang hampir sama dengan pasar tradisional, dimana banyak penjual yang berjualan dalam pasar dan juga banyak pembeli yang berdatangan. Dalam arti lain, *provider marketplace* merupakan perantara yang menyediakan aplikasi bagi penjual dan pembeli dalam melakukan tawar menawar, transaksi, pembayaran, dan pengiriman barang (Kurnia dkk., 2017).

## <span id="page-26-2"></span>**B. Android**

Android merupakan sistem operasi yang digunakan untuk perangkat mobile berbasis Linux. Pada awalnya sistem operasi ini dikembangkan oleh Android.Inc, yang kemudian dibeli oleh Google pada tahun 2005. Android mengembangkan usaha pada tahun 2007 dibentuklah Open Handset Alliance (OHA), sebuah konsorsium dari beberapa perusahaan, yaitu Texas Instrument, Broadcom Corporation, Google, HTC, Intel, LG, Marvell Technology Group, Motorola, Nvidia, Qualcom, Samsung Electronics, Sprint Nextel, dan T-Mobile dengan tujuan untuk mengembangkan standar terbuka untuk perangkat mobileSmartphone. Pada tanggal 9 Desember 2008, ada 14 anggota baru yang akan bergabungdi dalamproyek Android, termasuk Packet Video, ARM Holdings, Atheros Communications, Asustek ComputerINC, Garmin Ltd, Softbank, Sony Ericsson, Toshiba Corp, danVodaFone Group Plc. Berikut ini adalah kelebihan android.

1. Terbuka

Android dibangun untuk menjadi benar-benar terbuka. Sebagai contoh, sebuah aplikasi dapat mengambil dan mengakses fungsi-fungsi utama ponsel seperti membuat panggilan, mengirim pesan teks, menggunakan kamera. Hal ini memungkinkan para pengembang untuk membuat aplikasi yang lebih baik.

## 2. Semua aplikasi dibuat sama

Sistem operasi Android tidak membedakan antara aplikasi inti ponsel dan aplikasi pihak ketiga, kedua jenis aplikasi ini dapat dibangun dan memiliki akses yang sama ke ponsel danPengguna dapat sepenuhnya mengatur telepon sesuai kepentingan mereka.

#### 3. Mendobrak batasan-batasan aplikasi

Android membuang berbagai hambatan untuk membangun aplikasi baru yang inovatifmisalnya, seorang pengembangan dapat menggabungkan informasi dari webdengan data individudari ponsel.Misalnya data kontak, kalender, atau lokasi geografis, sehingga memberikan informasi yang lebih sesuaidengan Android, pengembangan juga dapat membangun aplikasi yang memungkinkan pengguna untuk melihat lokasi dan terkoneksi dengan yang lain.

4. Pengembangan aplikasi yang cepat dan murah

Android menyediakan akses ke berbagai libraries dan tools yang dapat digunakan untuk membangun aplikasi Android.

## <span id="page-28-0"></span>**C. Scrum**

Scrum merupakan sebuah metode iteratif yang termasuk dalam metode agile dalam cara mengelola dan menjalankan sebuah proyek. Proyek yang paling tepat untuk scrum adalah proyek yang memiliki *deadline* yang agresif, tingkat kerumitan yang tinggi, dan tingkat kebaruan yang tinggi bagi para member tim (Bhadoriya dkk., 2014).

Tahapan-tahapan dalam metologi scrum antara lain :

1. *User Stories*

Untuk menganalisis kebutuhan sebuah sistem dibutuhkan analisis kebutuhan berdasarkan proses bisnis yang dilakukan oleh pengguna*. User story* merupakan deskripsi mengenai kebutuhan sistem dalam bentuk bahasa natural yang dapat dengan mudah dipahami oleh *end user* yang tidak memiliki *background* IT. *User story* merupakan *semi-structure language*, karena sintaks yang harus diikuti dalam membuat *user story*. Dengan *user*  stories, dapat ditemukan kebutuhan yang berisi proses-proses apa saja yang nantinya dilakukan oleh sistem untuk memenuhi kebutuhan pengguna.

2. *Product Backlog*

Pada tahap awal pengembangan dengan metode scrum dilakukan pembuatan *product backlog*. *Product backlog* adalah daftar segala perintah atau kegiatan yang mungkin diperlukan dalam produk dan merupakan sumber tunggal persyaratan untuk setiap perubahan harus dibuat dalam pengembangan produk. *Product backlog* berisi daftar semua fitur, fungsi, kebutuhan, penyempurnaan, dan perbaikan yang merupakan perubahan yang akan dilakukan untuk produk dalam rilis mendatang.

3. *Sprint Planning*

Sprint Planning dibuat untuk merencanakan kolaborasi pekerjaan yang dapat dilakukan oleh tim scrum. Pada *sprint planning* membahas tentang hal yang akan dilakukan untuk meningkatkan hasil yang diperoleh dari sprint tersebut. Pada sprint planning keluaran yang dihasilkan adalah berupa *sprint backlog*. *Sprint backlog* ini berisi target modul-modul aplikasi yang harus diselesaikan pada setiap sprint. Isi *sprint backlog* merupakan bagian dari *product backlog*. Pada penelitian ini sprint planning dilaksanakan dengan tim pengembang menentukan jumlah fitur yang di kerjakannya selama satu *sprint* berdasarkan *product backlog* untuk dijadikan *sprint backlog*.

4. *Daily* Scrum

Tahap ini merupakan praktik untuk memantau kinerja dan mensinkronisasi pekerjaan. Setiap hari perlu diadakan *standup meeting* untuk melaporkan hal yang telah setiap anggota tim kerjakan. Selain itu juga pada akhir *meeting* dibahas waktu penyelesaian dari masing-masing fungsi untuk mengetahui waktu penyelesaian yang telah diperbaharui dan mengetahui

sisa penerjaan yang harus dikejar pada sisa waktu sprint berjalan. Pada penelitian ini dailyscrum dilaksanakan dengan peneliti mengerjakan fitur berdasarkan sprint *backlog* yang telah dibuat

5. *Sprint Review*

*Sprint review* diadakan diakhir *sprint* untuk meninjau keperluan untuk merubah atau menambahkan *product backlog*. Pada pertemuan ini tim scrum dan *stakeholder* yang terlibat berkolaborasi untuk membahas hal-hal yang telah selesai dilakukan pada saat sprint. Pertemuan ini bersifat *informuliral*, diawali dengan presentasi dari tim pengembang untuk mengumpulkan masukan baik dari tim scrum maupun *stakeholder*. Sehingga menumbuhkan semangat untuk berkolaborasi lebih baik.Pada penelitian ini *sprint review* diadakan dengan menyampaikan masing masing pekerjaan yang telah dikerjakan pada saat *sprint* berlangsung. Setelah itu dilakukan diskusi untuk memberikan solusi terhadap permasalahan yang dihadapi oleh tim scrum.

6. *Retrospective*

Tahapan ini dilakukan oleh seluruh tim scrum untuk meninjau kegiatan *sprint* yang telah selesai dilaksanakan agar dapat meningkatkan kinerjanya pada *sprint* selanjutnya. Scrum *master* memberi masukan kepada tim scrum untuk meningkatkan kinerja kepada agar proses sprint selanjutnya lebih berjalan efektif. Pada penelitian ini *sprint retrospective* dilakukan dengan tim pengembang berdiskusi dan mengevaluasi dari kesalahan selama berlangsungnya scrum tersebut.

#### <span id="page-31-0"></span>**D.** *Object Oriented Analysis and Design* **(OOAD)**

Metode analisis dan desain berorientasi objek adalah metode yang menggunakan *object* dan *class* sebagai konsep utama dan membangun prinsip umum utama untuk analisis dan desain (Verma dkk. 2018). Metode ini memiliki beberapa tujuan, yaitu sebagai berikut.

- 1. Menetapkan syarat sistem.
- 2. Menghasilkan desain sistem tanpa ketidakpastian yang berarti.
- 3. Memahami sistem, konteksnya, dan kondisi untuk implementasinya.

Beberapa metode yang digunakan dalam OOAD, di antaranya adalah sebagai berikut.

- 1. *Rich picture,* yaitu suatu gambar yang informal yang melukiskan pemahaman penggambar akan suatu situasi.
- 2. UML *class diagram,* yaitu gambaran mengenai sekumpulan *class* dan hubungan antara *class* yang terstruktur.
- 3. *Navigation diagram* adalah jenis khusus dari *statechart diagram* yang berfokus pada dinamika keseluruhan dari tampilan layar.

## <span id="page-31-1"></span>**E.** *Unified Modelling Language* **(UML)**

*Unified Modelling Language* (UML) adalah sebuah bahasa yg telah menjadi standar dalam industri untuk visualisasikan, merancang dan mendokumentasikan sistem piranti lunak. Dengan menggunakan UML kita dapat membuat model untuk semua jenis aplikasi piranti lunak, dimana aplikasi tersebut dapat berjalan pada piranti keras, sistem operasi dan jaringan apapun, serta ditulis dalam bahasa pemrograman apapun (Jagtap dkk., 2016). UML dideskripsikan oleh beberapa diagram, yaitu sebagai berikut.

1. *Use Case* Diagram

Sebuah *use case* merepresentasikan sebuah interaksi antara aktor dengan sistem*.* Fungsionalitas yang diharapkan dari sebuah sistem digambarkan menggunakan sebuah *use case* yang menekankan pada "apa" yang diperbuat sistem, dan bukan "bagaimana". *Use case* menunjukkan sebuah pekerjaan tertentu, misalnya login ke sistem, menambah sebuah daftar belanja, dan sebagainya. Seorang/sebuah aktor dalam *use case* adalah sebuah entitas manusia atau mesin yang berinteraksi dengan sistem untuk melakukan pekerjaan-pekerjaan tertentu (Jagtap dkk., 2016).

2. *Activity* Diagram

*Activity* diagram menggambarkan alir aktivitas dalam sistem yang sedang dirancang, mulai dari alir aktivitas berawal, keputusan yang mungkin terjadi, bagaimana alir aktivitas berakhir, dan proses paralel yang mungkin terjadi pada beberapa eksekusi. *Activity diagram* merupakan *state diagram* khusus, di mana sebagian besar *state* adalah *action* dan sebagian besar transisi di-*trigger* oleh selesainya *state* sebelumnya (*internal processing*). Oleh karena itu *activity diagram* lebih menggambarkan proses-proses dan jalur-jalur aktivitas dari level atas secara umum. Sebuah aktivitas dapat direalisasikan oleh satu *use case* atau lebih. Diagram ktivitas menggambarkan proses yang berjalan, sementara *use case* menggambarkan bagaimana aktor menggunakan sistem untuk melakukan aktivitas (Jagtap dkk., 2016).

#### 3. *Sequence* Diagram

*Sequence* diagram menggambarkan interaksi antar objek di dalam dan di sekitar sistem (termasuk pengguna, *display*, dan sebagainya) berupa *message* yang digambarkan terhadap waktu dengan dimensi vertikal (waktu) dan dimensi horizontal (objek-objek yang terkait). Selain itu, *sequence* diagram juga dapat menggambarkan skenario atau rangkaian langkah-langkah yang dilakukan sebagai respons dari sebuah *event* untuk menghasilkan *output* tertentu (Jagtap dkk., 2016).

#### 4. *Class Diagram*

Menurut Dharwiyanti dan Wahono (2003) c*lass* adalah sebuah spesifikasi yang jika diinstansiasi akan menghasilkan sebuah objek dan merupakan inti dari pengembangan dan desain berorientasi objek. *Class* menggambarkan keadaan (atribut/properti) suatu sistem, sekaligus menawarkan layanan untuk memanipulasi keadaan tersebut (metoda/fungsi).

#### <span id="page-33-0"></span>**F.** *RESTful* API *(Application Program Interface)*

REST atau Representational State Transfer adalah gaya arsitektur tentang bagaimana data dapat dikirim dengan elegan berdasrkan permintaan klien dan respon dari (Rahman dkk., 2013).

RESTful web service atau juga dikenal dengan nama RESTful Web API merupakan sebuah web service yang di implemantasikan dengan menggunakan HTTP dengan menggunakan prinsip REST. Service yang digunakan menggunakan method HTTP

yaitu GET, PUT, POST atau DELETE. Hasil respon dari server dapat berupa JSON, XML dan text.

## <span id="page-34-0"></span>**G. JSON** *(Javascript Object Notation)*

JSON atau JavaScript Object Notation berasal dari literal bahasa pemrograman JavaScript. Walaupun JSON bagian dari JavaScript, JSON bukanlah suatu bahasa pemrograman namun sebuah format yang digunakan untuk pertukaran data (Saleh dan Goodwin, 2012).

JSON merupakan format teks yang tidak bergantung pada bahasa pemprograman apapun karena menggunakan gaya bahasa yang umum digunakan oleh programmer keluarga C termasuk C, C++, C#, Java, JavaScript, Perl, Python dll. Oleh karena sifat-sifat tersebut, menjadikan JSON ideal sebagai bahasa pertukaran-data.

#### <span id="page-34-1"></span>**H. Java Android**

Java adalah sebuah bahasa pemrograman pada komputer sama seperti pendahulunya C++. Bahasa pemrograman ini dikembangkan oleh Sun Microsystems yang dikembangkan pada tahun 1995. Awalnya java diciptakan pada tahun 1991 oleh Patrick Naughton, Mike Sheridan, James Gosling dan Bill Joy beserta programer dari Sun Microsystems.

Uniknya nama java diambil dari nama pulau jawa (bahasa inggris dari jawa) karena James Gosling "Bapak Java" menyukai kopi tubruk yang berasal dari pulau Jawa. Java merupakan bahasa pemrograman yang bersifat umum/non-spesifik (general purpose) dan secara khusus didisain untuk memanfaatkan dependensi implementasi seminimal mungkin. Karena fungsionalitasnya yang memungkinkan aplikasi java mampu berjalan di beberapa *platform* sistem operasi yang berbeda, java dikenal pula dengan slogannya, "Tulis sekali, jalankan di mana pun". Saat ini java merupakan bahasa pemrograman yang paling populer digunakandan secara luas dimanfaatkan dalam pengembangan berbagai jenis perangkat lunak aplikasi ataupun aplikasi berbasis web dan android.

Berikut ini beberapa kelebihan Java :

- 1. *Multiplatform*, Kelebihan utama dari Java ialah dapat dijalankan di beberapa *platform*/ sistem operasi komputer, *Platform* yang didukung sampai saat ini adalah Microsoft Windows, Linux, Mac OSdan Sun Solaris.
- 2. OOP(Object Oriented Programming-Pemrogram Berorientasi Objek), yang artinya semua aspek yang terdapat di Java adalah Objek. Java merupakan salah satu bahasa pemrograman berbasis objek secara murni.
- 3. Perpustakaan Kelas Yang Lengkap, Java terkenal dengan kelengkapan library/perpustakaan(kumpulan program program yang disertakan dalam pemrograman java) yang sangat memudahkan dalam penggunaan oleh para pemrogram untuk membangun aplikasinya.

Kekurangan :

- 1. Tulis sekali, jalankan di mana saja-Masih ada beberapa hal yang tidak kompatibel antara platformsatu dengan platformlain. Untuk J2SE, misalnya SWT-AWT bridgeyang sampai sekarang tidak berfungsi pada Mac OS X.
- 2. Mudah didekompilasi. Dekompilasi adalah proses membalikkan dari kode jadi menjadi kode sumber. Ini dimungkinkan karena kode jadi Java merupakan bytecodeyang menyimpan banyak atribut bahasa tingkat tinggi, seperti namanama kelas, metode, dan tipe data (Zito, 2017).

## <span id="page-36-0"></span>**I. Laravel**

Laravel adalah *framework* bahasa pemrograman *Hypertext Preprocessor* (PHP) yang ditujukan untuk pengembangan aplikasi berbasis web dengan menerapkan konsep *Model View Controller* (MVC). *Framework* ini dibuat oleh Taylor Otwell dan pertama kali dirilis pada tanggal 9 Juni 2011. Laravel berlisensi open sourceyang artinya bebas digunakan tanpa harus melakukan pembayaran. Alamat website resmi dari *framework* Laravel adalah https://laravel.com. Fitur-fitur modern Laravel yang sangat membantu developerdalam membuat aplikasi adalah *Bundles, Eloquent ORM* (*Object-Relational Mapping*), *Query Builder*, *Application Logic, Reverse Routing, Resource Controller, Class Auto Loading, View Composers, Blade, IoC Containers, Migration, Database Seeding, Unit Testing, Automatic Pagination, Form request,* dan *Middleware.*(Yudanto dkk. 2017)

#### <span id="page-36-1"></span>**J. Git**

Git adalah *version control system* yang digunakan untuk mengembangkan aplikasi secara bersama-sama yang dilakukan oleh tim pengembang. Fungsi utama Git yaitu mengatur versi dari *source code* program dengan mengasih tanda atau catatan pada baris kode program yang diganti. Git memudahkan *programmer* yang bekerja secara tim untuk mengetahui perubahan *source code* yang dilakukan oleh *programmer* lain, sehingga tidak ada *gap* antara *programmer* karena setiap *programmer* dapat mengerjakan pada *workplace* nya sendiri (Andreeva dan Beche, 2017), berikut ini adalah fitur-fitur pada git :

- Git init : untuk membuat *repository* pada file lokal yang nantinya ada folder .git
- Git status : untuk mengetahui status dari *repository* lokal
- Git add : menambahkan file baru pada *repository* yang dipilih
- Git commit : untuk menyimpan perubahan yang dilakukan, tetapi tidak ada perubahan pada *remote repository.*
- Git push : untuk mengirimkan perubahan file setelah di commit ke *remote repository.*
- Git branch : melihat seluruh *branch* yang ada pada repository
- Git checkout : menukar *branch* yang aktif dengan *branch*yang dipilih
- Git merge : untuk menggabungkan *branch* yang aktif dan *branch* yang dipilih
- Git clone : membuat Salinan *repository* lokal

## **III. METODE PENELITIAN**

#### <span id="page-38-1"></span><span id="page-38-0"></span>**A. Gambaran Umum Objek Penelitian**

#### **1. Profil** ePakan.id

ePakan.id merupakan aplikasi *marketplace* dimana para pengguna antara lain produsen pakan, peternak, petani dan *supplier* dapat melakukan transaksi jual beli. Produsen pakan dapat menjual produk pakannya, peternak dapat menjual hasil dari peternakannya, petani dapat menjual hijauan yang dibutuhkan untuk pakan ternak, *supplier* dapat menjual berbagai obat-obatan maupun kebutuhan lain dalam bidang peternakan, tetapi untuk menjual produknya pada aplikasi ePakan.id, pengguna diwajibkan untuk melengkapi beberapa persyaratan terkait identitas dan deskripsi usahanya yang nantinya akan di konfirmasi oleh pihak ePakan.id dan dapat menjual produknya melalui aplikasi ePakan.id. Selain itu ePakan.id dilengkapi dengan fitur untuk konsultasi pakan hewan ternak dan menyediakan wadah bagi peternak binaan untuk melakukan penjualan produk ternak seperti daging, kambing, sapi maupun kompos. Terdapat 3 jenis pengguna aplikasi ePakan.id versi 1 yaitu sebagai berikut.

## 1. Aplikasi untuk pelanggan

Pelanggan terdiri atas dua kelompok utama. Kelompok pertama adalah peternak yang memerlukan pakan ternak. Peternak mendapatkan layanan konsultasi untuk manajemen produksi ternak dan dapat menjual hasil ternaknya melalui ePakan.id. Kelompok kedua adalah pelaku bisnis atau masyarakat umum yang memerlukan produk hasil peternakan seperti daging, hewan ternak maupun kompos. ePakan.id menyediakan aplikasi pemesanan pakan ternak bagi peternak ruminansia dan unggas. Aplikasi dikembangkan berbasis Android dan telah disediakan website dan juga terpasang di playstore. Peternak dapat pula melakukan konsultasi dengan layanan aplikasi ePakan.id.

2. Aplikasi untuk layanan kurir/transportasi

ePakan.id menyediakan kendaraan untuk proses pengantaran ke lokasi pelanggan. Selain dengan kendaraan yang disediakan, pelanggan juga dapat menggunakan kendaraan sendiri. Layanan kurir ini akan memudahkan pelanggan untuk memantau proses pengantaran barang yang dipesan. pelaku usaha transportasi juga dapat menggunakan aplikasi ini untuk menawarkan jasa pengantaran barang berat kepada konsumen ePakan.id.

3. Aplikasi untuk produsen

ePakan.id juga menyediakan aplikasi yang digunakan untuk mengelola katalog barang. Jenis produk yang ditawarkan ePakan.id dan Peternak dapat menggunakan aplikasi ini. Nantinya aplikasi akan dapat pula digunakan peternak untuk langsung mengunggah produk peternakannya.

Aplikasi ePakan.id telah tersedia dalam versi MVP *(Minimum Viable Product)*. MVP merupakan produk aplikasi dengan spesifikasi seminimal dan pembuatan secepat mungkin, namun dapat menggambarkan kebutuhan inti pengguna. Berikut ini beberapa tampilan ePakan.id dalam *website* dan *Google PlayStore*.

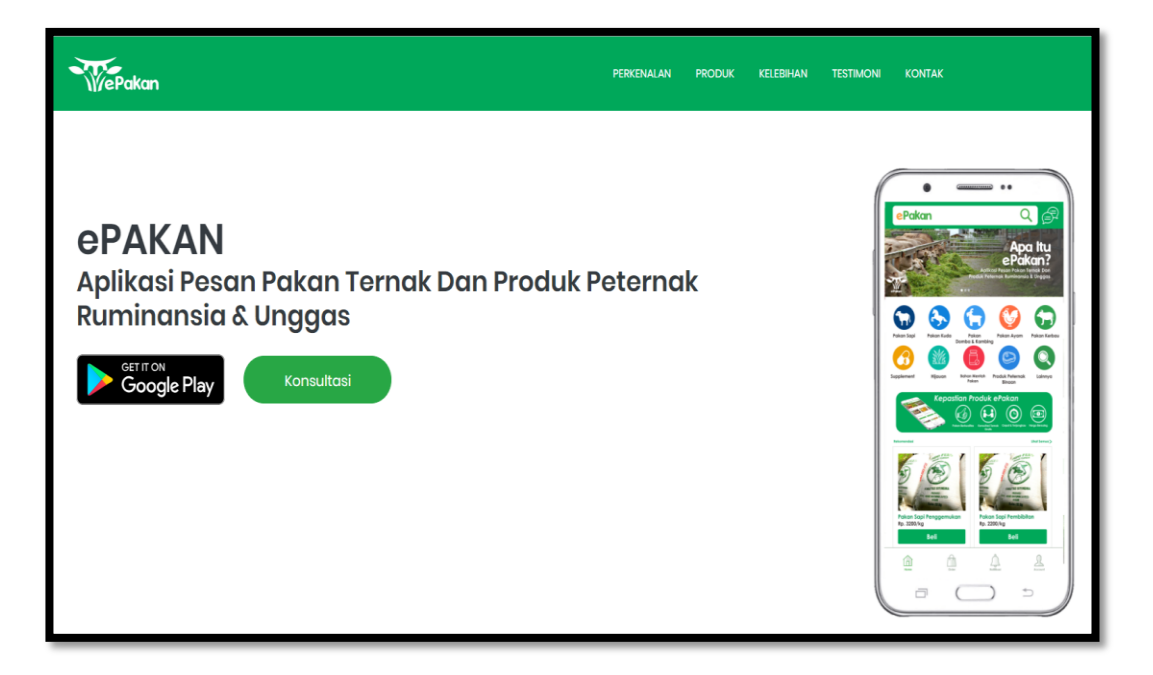

Gambar 3. 1 Tampilan Halaman Utama Website Epakan.id

<span id="page-40-0"></span>

|                        | 1 Not secure   epakan.id |                                            |                                     |                           |                                                         |                                     |
|------------------------|--------------------------|--------------------------------------------|-------------------------------------|---------------------------|---------------------------------------------------------|-------------------------------------|
| <b>Setting Started</b> | Latest Headlines         | <b>OB</b> Catatan Astri<br>my rainbow days | My Notes   Klak-Klik,               | astria hijriani (astriahi | $\left  \cdot \right $ Home<br>astria hijriani - fourso | Customize Links<br><b>G</b> Adverti |
|                        | <b>WePakan</b>           |                                            |                                     | PERKENALAN                | <b>PRODUK</b><br><b>KELEBIHAN</b>                       | <b>TESTIMONI</b><br><b>KONTAK</b>   |
|                        |                          |                                            |                                     |                           |                                                         |                                     |
|                        | Sapi                     | Kuda                                       | Domba &<br><b>Kambing</b>           | Ayam                      | Kerbau                                                  | Supplement                          |
|                        |                          | -Ò                                         |                                     |                           |                                                         |                                     |
|                        | Hijauan                  | <b>Bahan</b><br><b>Mentah</b><br>Pakan     | Produk<br>Peternak<br><b>Binaan</b> | <b>LAINNYA</b>            |                                                         |                                     |

<span id="page-40-1"></span>Gambar 3. 2 Tampilan halaman layanan produk ePakan.id

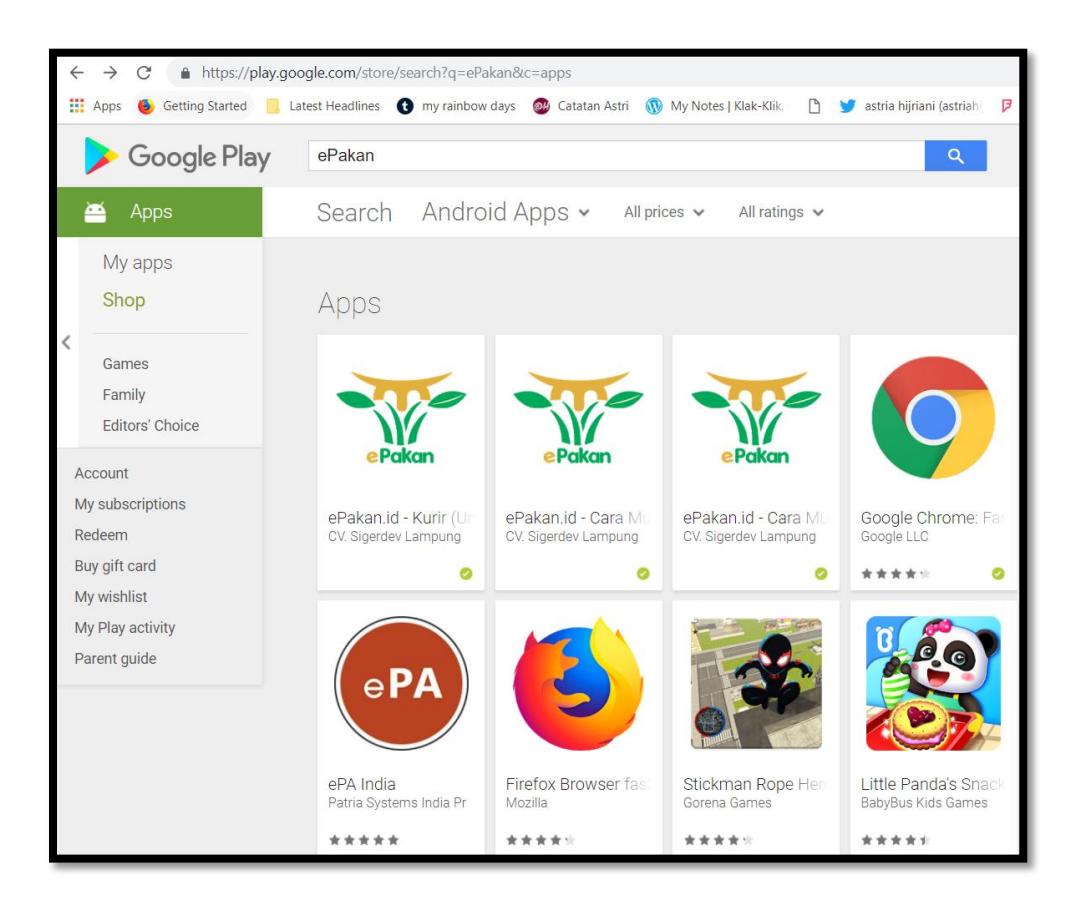

Gambar 3. 3 Tampilan aplikasi ePakan.id di Playstore

#### <span id="page-41-2"></span><span id="page-41-0"></span>**B. Waktu dan Tempat Penelitian**

Perancangan model bisnis aplikasi ePakan.id berbasis Android dilakukan di Jurusan Ilmu Komputer Fakultas Matematika dan Ilmu Pengetahuan Alam Universitas Lampung yang terletak di Jalan Soemantri Brodjonegoro No. 1 Gedong Meneng, Bandar Lampung pada Semester Ganjil Tahun Ajaran 2018/2019.

## <span id="page-41-1"></span>**C. Metode**

Metodelogi yang digunakan dalam penelitian ini yaitu menggunakan metode scrum karena dalam penelitian ini aplikasi yang dihasilkan akan terus

menyesuaikan dengan kebutuhan yang ada dilapangan yang dalam periode tertentu dapat berubah sesuai perkembangan yang ada dilapangan.

Dalam pengembangan aplikasi ePakan.id digunakan metodologi Scrum. Scrum merupakan kerangka pengembangan perangkat lunak (*framework*) dari implementasi proses *Agile Development* untuk proyek-proyek perangkat lunak atau pengembangan aplikasi. Metode Scrum sangat cocok digunakan secara tim agar proses pengembangan perangkat lunak dapat saling terkordinasi dan terorganisir antara masing-masing anggota tim yang memiliki berbagai tugas yang berbeda.

Beberapa keuntungan penerapan kerangka kerja Scrum dalam proyek pengembangan perangkat lunak adalah sebagai berikut:

- Berorganisasi sendiri dengan fokus pada tim.
- 2. Tidak perlu dokumentasi dalam jumlah besar. Scrum menggunakan pendekatan yang *to the point* dalam membagikan tugas atau menanyakan *progress*.Tim -Scrum adalah sebuah tim yang memiliki lintas fungsional sehingga bisa bekerja sama sebagai satu kesatuan.
- 3. Komunikasi yang kuat dan banyak interaksi.
- Memiliki ritme yang pasti dan berulang untuk menyelesaikan pekerjaan dalam waktu maksimal 30 hari.
- Alih-alih mencoba melakukan keseluruhan pekerjaan pada saat bersamaan, Scrum membantu menyelesaikannya satu persatu dengan *interval* waktu yang ditentukan.

 Mengaplikasikan Scrum dapat membuat anggota tim member merasa dipercaya dan juga tahu member mana yang ahli di bidangnya dan bisa mengerjakan tugasnya sehingga tidak ada tunggu-menunggu.

Dalam menjalankan metode Scrum pada proses pengembangan perangkat lunak aplikasi ePakan.id terdapat tim yang terdiri dari beberapa tugas, antara lain :

1. *Product Owner*

Merupakan orang yang mengerti secara bisnis apa yang dikerjakan oleh tim dan bagaimana pengaruh setiap pekerjaan yang dilakukan tim terhadap keberlangsungan bisnis perusahaan. Tugas dari *product owner* yaitu membuat *product backlog*, seperti daftar pengembangan bisnis yang akan berdampak terhadap pekerjaan tim yang akan dikerjakan oleh tim*. Product Owner* juga menyampaikan setiap progress pekerjaan tim terhadap *client* (pengguna) dari produk yang dikerjakan dan dikembangkan oleh tim.

2. Pengembang Aplikasi (*Programmer*)

*Programmer* ePakan.id berperan sebagai *Mobile Apps Developer. Mobile Apps Developer* bertugas untuk membuat aplikasi EPakan berbasis android yang memiliki berbagai fitur dan kebutuhan yang telah dianalisis sebelumnya oleh *system analyst* serta membuat tampilan aplikasi EPakan sesuai dengan rancangan dari *designer*.

### 3. UI/UX *Designer* (*Designer*)

*Designer* bertugas dalam pembuatan rancangan tampilan aplikasi ePakan.id agar target pengguna akan merasa nyaman dan mudah dalam memahami setiap alur dari aplikasi ePakan.id. Tampilan yang telah dirancang oleh *Designer* akan diimplementasikan oleh *Programmer*.

4. Analisis (*System Analyst*)

*System Analyst* berperan besar dalam analisis keseluruhan dari sistem aplikasi EPakan, tak luput juga bisnis proses yang berjalan didalamnya. *System Analyst* harus mengetahui garis besar dan detail dari bisnis proses yang diinginkan oleh pengguna. Hasil analisis yaitu berupa beberapa wujud diagram antara lain : *flowchart*, *use case* dan diagram ERD. Hasil analisis yang berupa diagram harus terdokumentasi dengan baik agar dapat digunakan oleh *programmer,* hasil analisis ini nantinya sangat berperan besar dalam memudahkan *programmer* untuk tidak melakukan analisanya sendiri, sehingga *programmer* dapat lebih mudah menyelesaikan aplikasi yang telah dirancang.

5. Scrum *Master*

Scrum *Master* bertanggung jawab untuk memastikan fase metodologi Scrum dilakukan dengan baik. Scrum *Master* melindungi tim dan memastikan mereka tidak terlalu berkomitmen dengan apa yang mereka kerjakan, karena perubahan dapat terjadi pada tiap *Sprint*. Scrum *Master* mempercayakan dan memberikan otoritas kepada *Development Team* untuk mengelola pekerjaan di setiap *Sprint* secara mandiri tanpa perlu dimonitor dan dikendalikan.

Tahapan implementasi dalam metode Scrum dalam pengembangan aplikasi ePakan.id diilustrasikan dalam gambar berikut.

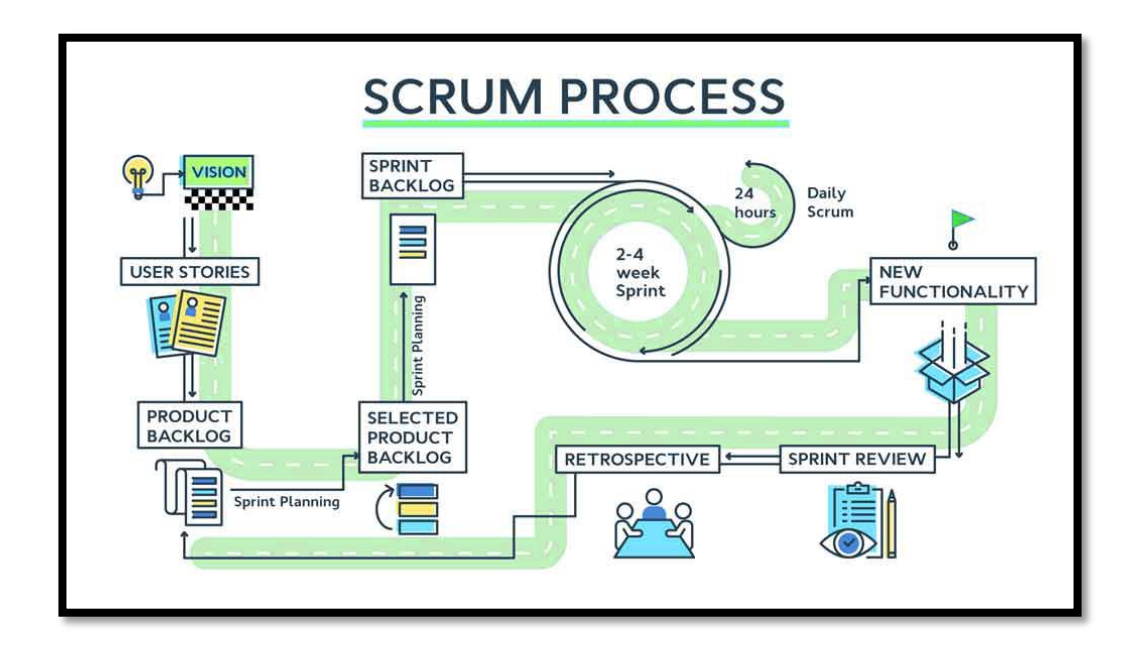

Gambar 3. 4 Metode scrum

<span id="page-45-1"></span>Langkah pertama dari Scrum adalah mencari tahu apa saja kebutuhan dari pengguna berdasarkan *user stories*.

# <span id="page-45-0"></span>**1.** *User Stories*

Untuk menganalisis kebutuhan sebuah sistem dibutuhkan analisis kebutuhan berdasarkan proses bisnis yang dilakukan oleh pengguna*. User story* merupakan deskripsi mengenai kebutuhan sistem dalam bentuk bahasa natural yang dapat dengan mudah dipahami oleh *end user* yang tidak memiliki *background IT*. *User story* merupakan *semistructure language*, karena sintaks yang harus diikuti dalam membuat *user story*. Dengan *user* stories, dapat ditemukan kebutuhan yang berisi proses-proses apa saja yang nantinya dilakukan oleh sistem untuk memenuhi kebutuhan pengguna.

Seperti yang sudah dijelaskan, aplikasi ePakan.id sudah memiliki produk versi 1 MVP*(Minimum Viable Product),* MVP merupakan produk aplikasi dengan spesifikasi seminimal dan pembuatan secepat mungkin, namun dapat menggambarkan kebutuhan inti pengguna. Kebutuhan pengguna ePakan.id versi 1 MVP dideskripsikan dalam bentuk *use case*  di bawah ini.

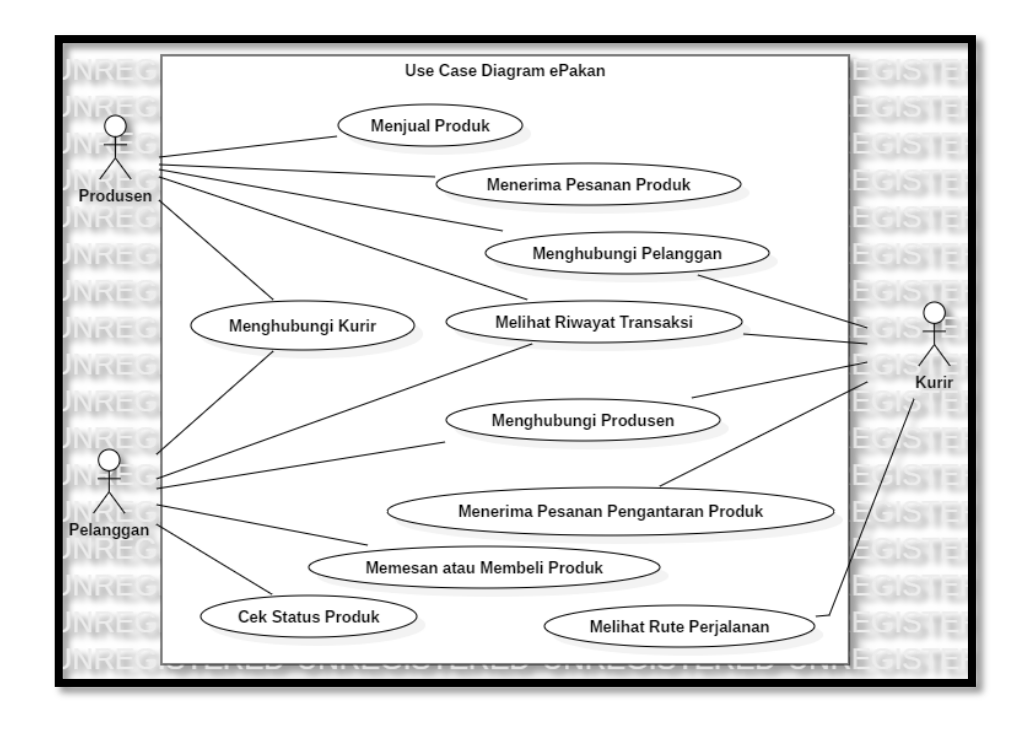

Gambar 3. 5 Use Case Diagram ePakan.id versi MVP.

<span id="page-46-1"></span>Berdasarkan hasil dari proses pemodelan sistem ePakan.id versi beta yang ditunjukkan dalam gambar 3.5, terdapat tiga tipe pengguna ePakan.id yaitu sebagai berikut.

### <span id="page-46-0"></span>**a. Produsen**

Terdapat 2 jenis produsen yang dimaksud dalam aplikasi ePakan.id yaitu, unit produksi dari tim SigerDev Lampung sebagai penjual pakan ternak dan peternak mitra sebagai penjual produk peternak seperti hewan ternak, daging sapi dan kambing, serta kompos. Beberapa fitur yang terdapat pada aplikasi ePakan.id untuk produsen adalah sebagai berikut.

1. Jual Produk

Fitur ini digunakan produsen untuk menjual produknya, hanya dengan menekan tombol "tambah produk" maka produsen yakni peternak dapat mengisi form isian tentang produk yang ingin dijual. Fitur ini juga memungkinkan produsen untuk membuat status produk yang diunggah, misalnya *ready* atau *pre order*.

2. Menerima Pesanan Produk

Fitur ini dilakukan oleh produsen untuk mengkonfirmasi ketersediaan produk sehingga proses pemesanan yang dilakukan pelanggan dapat dilanjutkan.

3. Melihat Riwayat Transaksi

Pada fitur ini, produsen dapat melihat daftar transaksi yang sedang diproses maupun daftar transaksi yang telah selesai, sehingga transparansi keuntungan penjualan dapat dilihat.

4. Menghubungi Pelanggan

Fitur ini membantu produsen untuk menghubungi pelanggan melalui telpon maupun sms. Fitur ini dapat digunakan untuk memudahkan produsen dalam menanyakan perihal transaksi pembelian yang dilakukan.

5. Menghubungi Kurir

Fitur ini membantu produsen untuk mengetahui keberadaan kurir. Pelanggan dapat menghubungi kurir dengan cara sms maupun telpon. Pada detail pesanan terdapat rincian kontak kurir maupun pelanggan yang bisa dihubungi.

## <span id="page-48-0"></span>**b. Kurir**

Berikut ini beberapa fitur yang dapat membantu para kurir:

1. Terima Orderan

Kurir dapat menerima orderan dari pelanggan, ketika pelanggan membutuhkan jasa pengantaran barang. Setelah penerimaan orderan, maka pelanggan akan menghubungi langsung kurir melalui sistem ePakan.id untuk mengkonfirmasi orderan.

2. Melihat Riwayat Tansaksi

Kurir dapat melihat riwayat transaksi yang telah dilakukan maupun yang sedang dilakukan.

3. Menghubungi Pelanggan

Fitur ini membantu kurir untuk menghubungi pelanggan melalui telpon maupun sms sehingga pengantaran pakan ternak dan produk peternak binaan akan dapat dilakukan dengan mudah dan akurat sesuai keinginan pelanggan.

4. Menghubungi Produsen

Kurir disarankan untuk menghubungi produsen terlebih dahulu sebelum melakukan penjemputan produk. Kurir dapat menanyakan ketersediaan produk maupun mengkonfirmasi transaksi pemesanan.

5. Melihat Rute Perjalanan

Aplikasi ePakan.id disertai dengan teknologi Google Maps API. Fitur ini memungkinkan kurir untuk dapat melihat rute perjalanan dari produsen sampai ke lokasi pelanggan.

#### <span id="page-49-0"></span>**c. Pelanggan**

Berikut ini beberapa fitur yang dapat membantu para pelanggan:

1. Memesan Produk (Pembelian)

Pada fitur ini, pelanggan dapat melihat dan mencari pakan ternak dan produk peternak lainnya. Pelanggan dapat melihat deskripsi dari produk yang dijual seperti nama produk, harga, dan spesifikasi produk. Pada fitur ini, pelanggan dapat menentukan kendaraan untuk pengantaran barang sesuai keinginan jika tidak mau menggunakan layanan kurir yang disediakan oleh ePakan.id.

2. Cek Status Produk

Pelanggan juga dapat mengecek status produk seperti produk *ready* dan produk *pre order*.

3. Menghubungi Produsen

Pelanggan dapat menghubungi produsen untuk menanyakan hal terkait pakan ternak atau produk peternak yang dipesan, misalnya menanyakan ketersediaan produk.

4. Menghubungi Kurir

Fitur ini membantu pelanggan untuk mengetahui keberadaan kurir. Pelanggan dapat menghubungi kurir dengan cara sms maupun telpon. Pada detail pesanan terdapat rincian kontak kurir maupun produsen yang bisa dihubungi.

5. Melihat Riwayat Transaksi

Fitur ini memudahkan pelanggan melihat transaksi yang sedang dilakukan maupun yang telah dilakukan.

Dan berikut ini merupakan beberapa tampilan aplikasi dari ePakan.id versi 1 atau *MVP(Minimum Viable Product)* .

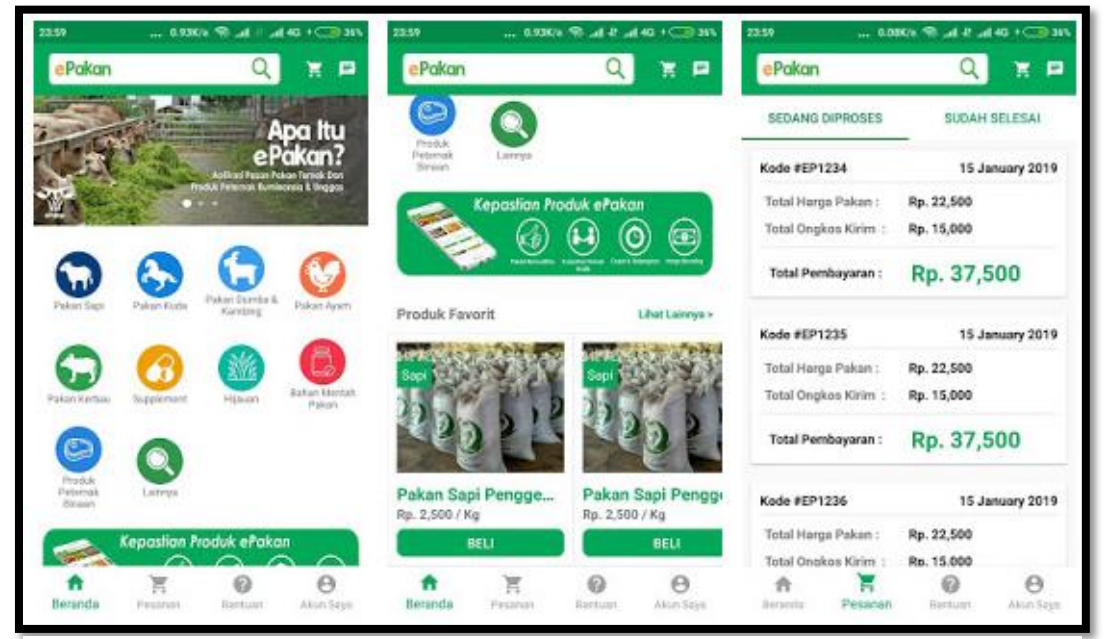

Gambar 3. 6 Tampilan aplikasi ePakan versi MVP

## <span id="page-50-0"></span>*2. Product Backlog*

Setelah mendapatkan beberapa kebutuhan pengguna dari tahapan *user stories*, tahap yang selanjutnya yaitu menentukan fitur-fitur apa saja yang akan dikembangkan pada aplikasi ePakan.id. Untuk menentukan *product backlog*, seluruh tim ePakan.id mengadakan *meeting* untuk melakukan *voting* dalam pemilihan fitur yang dianggap paling penting untuk diimplementasikan terlebih dahulu.

#### <span id="page-51-0"></span>*3. Sprint Planning*

Untuk merencanakan kolaborasi pekerjaan yang akan dilakukan berdasarkan *product backlog* yang telah dibuat, seluruh tim ePakan.id mengadakan *sprint planning*. Pada tahapan ini, seluruh tim membahas tentang hal yang akan dilakukan untuk mewujudkan fitur yang ada di *product backlog*. Hasil dari *sprint planning* yaitu *sprint backlog*, *sprint backlog* berisi target modul aplikasi yang harus diselesaikan pada setiap *sprint*.

#### <span id="page-51-1"></span>*4. Daily* **Scrum**

Pada tahap *daily scrum*, setelah seluruh tim ePakan.id mengerjakan masingmasing *backlog* yang telah disusun sebelumnya, maka akan di adakan *standup meeting* untuk melaporkan hal yang telah setiap anggota tim kerjakan. Tahapan ini bertujuan untuk melakukan sinkronisasi setiap pekerjaan yang telah dilakukan setiap tim ePakan.id.

#### <span id="page-51-2"></span>*5. Sprint Review*

Pada pertemuan ini tim scrumdan *stakeholder* yang terlibat berkolaborasi untuk membahas hal-hal yang telah selesai dilakukan pada saat *sprint*. Pertemuan ini bersifat informuliral, diawali dengan presentasi dari tim pengembang untuk mengumpulkan masukan baik dari tim scrum maupun *stakeholder*. Sehingga menumbuhkan semangat untuk berkolaborasi lebih baik. Jika terdapat masalah yang belum terselesaikan, maka pada tahap ini setiap tim akan membantu untuk mencari solusi dari permasalahan yang ada.

# <span id="page-52-0"></span>**6.** *Retrospective*

Tahap *retrospective* adalah tahapan yang terakhir, dimana scrum *master* memberi masukan kepada tim scrum untuk meningkatkan kinerja kepada agar proses *sprint* selanjutnya lebih berjalan efektif serta mengevaluasi kinerja dari *sprint* sebelumnya.

## **V. KESIMPULAN DAN REKOMENDASI**

#### <span id="page-53-1"></span><span id="page-53-0"></span>**A. Kesimpulan**

Berdasarkan uraian dari pembahasan mengenai pengembangan *marketplace*  ePakan.id berbasis android menggunakan metode pengembangan SCRUM, maka dapat disimpulkan sebagai berikut:

- 1. Berdasarkan dari *sprint* yang telah dilaksanakan mulai dari *sprint* 1 hingga *sprint 5* waktu yang dibutuhkan untuk mengembangkan aplikasi *marketplace* ePakan.id yaitu selama 17 minggu. *Sprint* 1 membutuhkan waktu 2 minggu, *sprint* 2 membutuhkan waktu 3 minggu, *sprint* 3 membutuhkan waktu 4 minggu, *sprint* 4 membutuhkan waktu 4 minggu dan *sprint* 5 membutuhkan waktu 4 minggu, yang dimulai dari pertengahan bulan Februari sampai bulan Juni.
- 2. Pengujian aplikasi *marketplace* ePakan.id dilakukan metode *black box testing* dan *unit testing*. Dari hasil pengujian dilapangan yang dilakukan tim ePakan.id fitur-fitur yang ada pada aplikasi ePakan.id berjalan dengan baik tetapi terkadang terdapat kendala dalam proses *loading* yang agak lama dikarenakan letak lokasi yang cukup jauh dari radius tersedianya jaringan *4G*.
- 3. Dalam pengontrolan versi menggunakan *tools version control system* dari Git dan Github. Penerapan *version control* pada tim pengembang ePakan.id

sangat membantu dalam melakukan penggabungan kode program, tim pengembang dapat melakukan kordinasi dengan baik dalam pembaharuan setiap kode program yang ada di *REST* API pada *server* ePakan.id.

#### <span id="page-54-0"></span>**B. Rekomendasi**

Berdasarkan apa yang telah dikerjakan oleh peneliti dalam mengembangkan *marketplace* ePakan.id berbasis android dengan metode scrum*,* rekomendasi yang diberikan yaitu dibutuhkan kordinasi dalam komunikasi antar tim yang lebih baik agar tidak terjadi *miss communication* antar setiap anggota tim, lalu setiap tim harus melakukan masing-masing tugasnya pada *product backlog* dengan baik, karena jika tugas tersebut tedapat *pending* atau pergeseran jadwal dari estimasi selesai maka akan berimbas pada tim lain yang menunggu *prodcut backlog* itu terlaksana.

## **DAFTAR PUSTAKA**

<span id="page-55-0"></span>Andreeva dan Beche. (2017). Restful API Architecture Based on Laravel Framework Restful API Architecture Based on Laravel Framework. *Journal of Physics: Conf*.

Bhadoriya, Mhisra, dan Malviya, A. (2014). Agile Software Development Methods, Comparison with Traditional Methods & Implementation in Software Firm, *3*(7), 1656–1662.

BPS. (2017). Statistik Perusahaan Peternakan Ternak Besar dan Ternak Kecil.

- Dharwiyanti, and Wahono, S. R. (2003). Pengantar Unified Modeling Language (UML). *IlmuKomputer.Com*, 1–13.
- Jagtap, S., Gawade, V., Pawar, R., Shendge, S., dan Avhad, P. P. (2016). Generate Test Cases From UML Use Case and State Chart Diagrams. *International Research Journal of Engineering and Technology(IRJET)*, *3*(10), 873–881.
- Karay, J. B., Sembiring, I., and Purnomo, H. D. (2017). Pemetaan Berbagai Permasalahan Dalam Security E-Commerce, 146–156.
- Kurnia, A., Pradana, A. dan Nurfarida. (2017). Pemasaran Secara Online Usaha Makanan Bayi Dan Anak Menggunakan Marketplace, *3*, 149–162.
- Rahman, M. A., Kuswardayan, I., dan Hariadi, R. (2013). Perancangan dan Implementasi RESTful Web Service untuk Game Sosial Food Merchant Saga pada Perangkat Android, *2*(1), 2–5.
- Saleh, A., dan Goodwin, R. (2012). E-commerce Smartphone Application. *International Journal of Advanced Computer Science and Applications*, *3*(8). https://doi.org/10.14569/IJACSA.2012.030810
- Verma, N., Kansal, S., dan Malvi, H. (2018). Development of Native Mobile Application Using Android Studio for Cabs and Some Glimpse of Cross *Platform* Apps. *International Journal of Applied Engineering Research*, *13*(16), 12527–12530.
- Yudanto, A. L., Tolle, H., dan Brata, A. H. (2017). Rancang Bangun Aplikasi Sistem Informasi Manajemen Laboratorium Biomedik Fakultas Kedokteran Universitas Brawijaya, *1*(8), 628–634.
- Zito. (2017). Pengembangan Modul Klien Pada Sistem Informasi Marketplace Indoexplore . Id Berbasis Android.